### TikZ and You

#### How to get the most out of code-generated graphics

4 June, 2014

Jānis Lazovskis

Slides available online at <www.math.uwaterloo.ca/~jlazovsk/tikz/>

# Things to keep in mind

- There are many ways to get the same job done.
- TikZ version 2 will be used. Use the very helpful manual from

#### <www.ctan.org/pkg/pgf>

• Working environment:

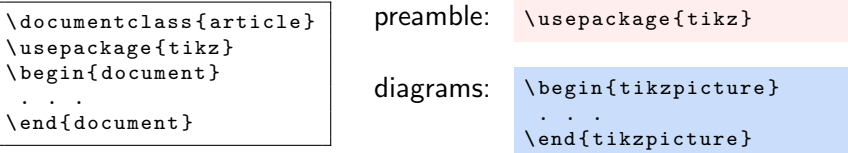

- The preamble is the area between  $\dot{\alpha}$  documentclass {article} and  $\begin{cases} \text{document} \end{cases}$ .
- Diagrams always go between  $\begin{cases} \text{document} \end{cases}$  and \end{document}.
- Q&A at the end of the talk.

## Drawing a line

Draw a line from  $(0,0)$  to  $(2,1)$ .

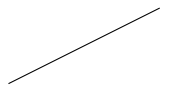

\ begin { tikzpicture }  $\frac{1}{\tan w}$  (0,0) - - (2,1); \ end { tikzpicture }

Draw the same line, but with letters as endpoints.

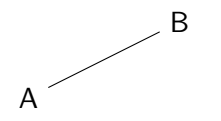

\ begin { tikzpicture }  $\setminus$ node (a) at  $(0,0)$   ${A}$ ;  $\{ node (b) at (2,1) {B} \};$  $\langle$ draw  $(a)$  to  $(b)$ ; \ end { tikzpicture }

Note that  $(a)$ -- $(b)$  and  $(a)$  to  $(b)$  give the same result.

## First example - arrows with labels and options

Draw the following arrows.

$$
A \xrightarrow{f} B \n\node (a) at (0,0) {A};
$$
  
\n
$$
\downarrow
$$
 B \n\node (b) at (2,0) {B};  
\n
$$
\downarrow
$$
 draw[->] (a) to node [above] {\$f\$\$}\ (b);

Substitute above with below, left, right, auto.

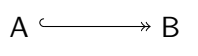

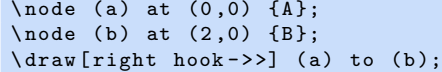

Add \usetikzlibrary{arrows} to preamble for the above to work.

 $A \leftarrow \cdots \cdots R$  $\setminus$ node (a) at  $(0,0)$   ${A}$ ;  $\{ \text{node} \ (b) \ at \ (2,0) \ {B} \};$ \draw [<-, dashed, line width=1pt, >=latex]  $(a)$  to  $(b)$ ;

Substitute dashed with dotted, densely dashed, loosely dotted. See Section 16 in the TikZ manual for different arrow tips.

### First example continued - commutative diagram

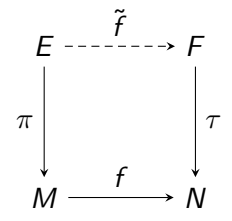

```
\ begin { tikzpicture }[ >= stealth ]
\node (m) at (0,0) {$M$};
\node (e) at (0,2) {$E$};
\node (n) at (2,0) {$N$};
\node (f) at (2,2) {$F$};
\d{draw [- >]} (e) to node [left] {\\d{draw [- >]} (f) to node [right] {\$ \tau$ } (n);\dagger draw [-2] (m) to node [above] {$f$} (n);
\draw [->, densely dashed]
   (e) to node [above] {\$\tilde{}t\ 0 \} (f);
\ end { tikzpicture }
```
## Second example - graph

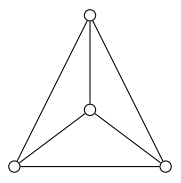

```
\ begin { tikzpicture }
\setminusnode [circle, draw=black, inner sep=1.5 pt] (1) at (0,0) {};
\setminusnode [circle, draw=black, inner sep=1.5 pt] (2) at (2,0) {};
\node [circle, draw=black, inner sep=1.5pt] (3) at (1,2) {};
\setminusnode [circle, draw=black, inner sep=1.5 pt] (4) at (1, .75) {};
\langle \text{draw} (1) -- (2) ;\frac{1}{--(3)};
\langle \text{draw} (2) -- (3);\frac{1}{--(4)}:
\frac{1}{4};
\langle \text{draw} (3) -- (4) ;\ end { tikzpicture }
```
## Second example continued - applying loops

Draw the same graph, but with less repetition:

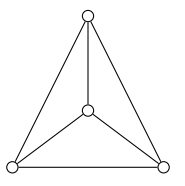

```
\ begin { tikzpicture }
\ foreach \x \y\ label in {0/0/1 ,2/0/2 ,1/2/3 ,1/.75/4}{
    \ node [ circle , draw = black , inner sep =1.5 pt ]
        (\lambda a b e l) at (\lambda x, \lambda y) \{\};
\frac{x}{y} in \{1/2, 1/3, 1/4, 2/3, 3/4, 4/2\}\langle \text{draw } (\x) \text{ to } (\y) ; \rangle\ end { tikzpicture }
```
## Second example continued - types of nodes

There are many different types of nodes.

 $\frac{1}{2}$  Y  $\frac{1}{4}$ 

 $\circ$ 

```
\ node [ circle , draw = black , inner sep =1.5 pt ]
  at (0,0) \{\};
```
\ node [ circle , draw = black , inner sep =1.5 pt , fill = black ] at  $(0,0)$   $\{\}$ ;

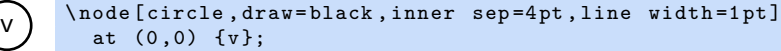

```
\node [rectangle, draw=red, inner sep=4pt, dashed]
  at (0,0) \{v\};
```
Add  $\text{disclipary}($ shapes to the preamble for many more node shapes. See Section 67 for more info on this library.

## General shapes and options

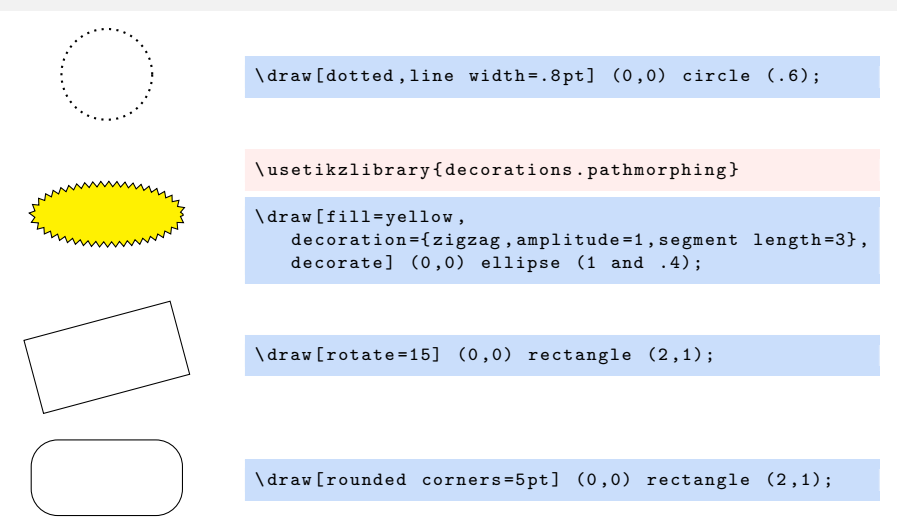

 $\langle \text{draw} (0,0) -- (1,0) \text{arc} (0:110:1) -- (0,0);$ 

## Polar coordinates and long loop lists

Alternate to cartesian coordinates, we may use polar coordinates.

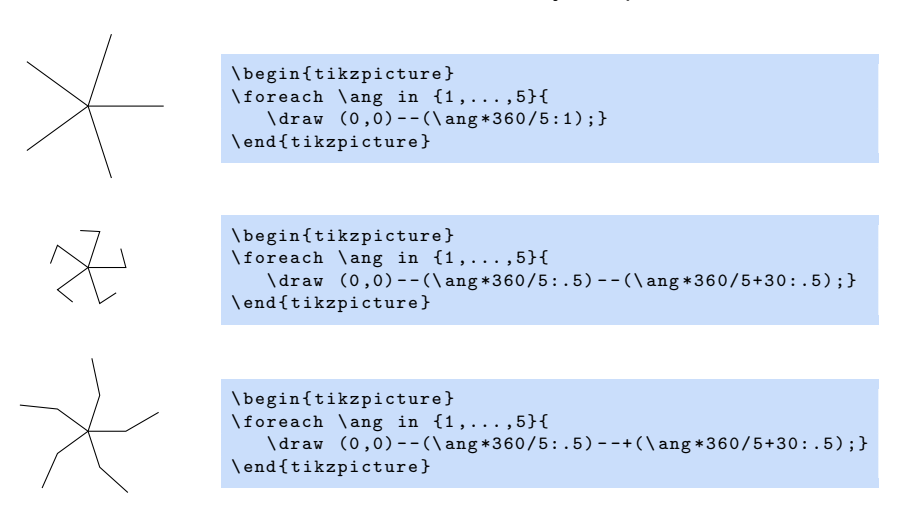

### Relative coordinates and labels

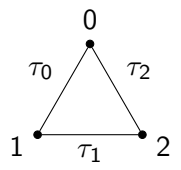

```
\ usetikzlibrary { calc }
\ tikzset { smalldot /. style ={ circle , draw = black ,
  fill=black, inner sep=1pt}}
```

```
\ begin { tikzpicture }
\setminusnode [smalldot] (0) at (\$(0,0)+(90:1)\$){};\setminusnode [smalldot] (1) at (\$(0,0)+(210:1)\$)\};
\setminus \text{node} [smalldot] (2) at (\$(0,0)+(330:1)\$){};
\setminus \text{node at } (\$(0) + (90:.4) \$) {0};\setminus \text{node at } (\$(1) + (210:.4) \$) \{1\};\setminus \text{node at } (\$(2) + (330:.4) \[2};
\draw (0) to node [auto=right] {$\tau_0$} (1);
\draw (1) to node [auto=right] {$\tau_1$} (2);
\draw (2) to node [auto=right] {$\tau_2$} (0);
\ end { tikzpicture }
```
## Curved lines

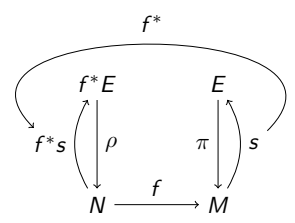

```
\ begin { tikzpicture }
\node (n) at (0,0) {$N$};
\node (m) at (2,0) {$M$ };
\node (fe) at (0,2) {$f^*E$};
\node (e) at (2,2) {$E$};
\dagger (-)] ( fe ) to node [right] {\hat{\ast}}_n;
\langle \text{draw}[-2] (n) to node [above] {\text{aff}} (m);
\dagger (-)] (e) to node [left] {\hat{F}} (m);
\d{raw[->} (n) to [bend left=30] node (fs) [left] $f^*s$ (fe);
\dagger draw [-2] (m) to [bend right=30] node (s) [right] {$s$} (e);
\d{raw[->} (s) .. controls +(45:3) and +(135:3).. node [ above =2 pt ] { $f ^* $} ( fs );
\ end { tikzpicture }
```
## Curved lines - continued

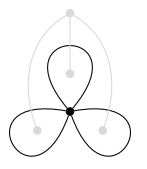

```
\ tikzset { smalldotg /. style ={ circle , draw = gray !30 ,
  fill=gray:30,inner sep=1pt}
```

```
\ begin { tikzpicture }
\n\node[smalldot] (a1) at (0,0) {};\setminusnode [smalldotg] (b1) at (90:.5) {};
\setminusnode [smalldotg] (b2) at (210:.5) {};
\setminusnode [smalldotg] (b3) at (330:.5) {};
\setminusnode [smalldotg] (b4) at (90:1.3) {};
\frac{arg( a1 )}{...} controls +(130:1.5) and +(50:1.5)...(a1);\frac{1}{\arccos} (a1).. controls +(170:1.5) and +(250:1.5)..(a1);
\frac{1}{\tan w} (a1).. controls +(290:1.5) and +(10:1.5)..(a1);
\langle \text{draw} [gray !30] (b1) to (b4);
\draw [gray ! 30] (b2) to [out=110, in=210] (b4);
\ draw [ gray !30] ( b3 ) to [ out =70 , in =330] ( b4 );
\ end { tikzpicture }
```
#### Arrows on curves, node position on curves, paths

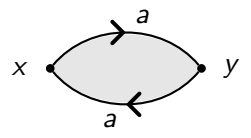

```
\ usetikzlibrary { arrows , decorations . markings }
\ tikzset { midarr /. style ={ decoration ={ markings , mark = at
  position 0.5 with {\arrow[line width=1.5pt]{angle 90}},
  postaction ={ decorate }}}
```

```
\ begin { tikzpicture }
\node at (-.4,0) {$x$};
\node at (2.4,0) {$y$};
\path [fill=gray!20] (0,0) to [bend left=50] (2,0)to [<b>bend</b> <b>left</b>=50] (0,0);\n\node[smalldot] (x) at (0,0){};\setminusnode [smalldot] (y) at (2,0){};
\draw [midarr, line width = . 8 pt] (x)
   to [bend left=50] node [above, pos=.6] {$\ draw [ midarr , line width =.8 pt ] (y)
   to [bend left=50] node [below, pos=.6] {$$a$} (x);
\ end { tikzpicture }
```
## Scope and position

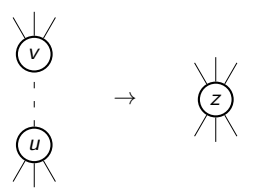

\ usetikzlibrary { calc }

```
\ begin { tikzpicture }
\n\node[circle, draw=black, inner sep=3pt, line width=1pt] (v) at (0, .75) \\\};
\node [circle, draw=black, inner sep=3pt, line width=1pt] (u) at (0, -0.75) { \text{\$u$} };
\draw [loosely dashed] (u) to (v);
\ foreach \r in {60 ,90 ,120}{
  \frac{u - + (-r : .7)}{\langle \text{draw } (v) --+(\langle r : .7 \rangle): \rangle\begin{bmatrix} s \cos \theta \\ s \sin \theta \end{bmatrix}\n\node[circle, draw=black, inner sep=3pt, line width=1pt] (z) at (0,0) {\2\xi},
\ foreach \r in {60 ,90 ,120}{
 \frac{draw (z) -- + (\rceil : .7)}{i}\langle \text{draw } (z) -- + (-\r; .7) : \rangle\ end { scope }
\in ($ (0.0)!.5!(z) $) { $\to$ };
\ end { tikzpicture }
```
## Integration with displayed math environment

$$
\lambda\left(\left[\sum_{i=1}^{n}\right]=\lambda\left(\left[\sum_{i=1}^{n}\right]-\lambda\left(\left\{\right\}\right]\right)
$$

```
\setminus[
\ lambda \ left (\ \ begin { tikzpicture }[ baseline =12 pt ]
\frac{1}{i \iota} \in \{0/0/a, 1/0/b, .5/.5/c, 0/1/d, 1/1/e\}\setminus \text{node} [smalldot] (\kappa) at (\iota, \iota) {};}
\frac{a}{b, a/c, a/d, b/c, c/d, d/e, c/e, b/e}{\draw (\i) to (\i) }\end{tikzpicture}\ \right)
=
\ lambda \ left (\ \ begin { tikzpicture }[ baseline =12 pt ]
\frac{1}{i \iota} \in \{0/0/a, 1/0/b, .5/.5/c, 0/1/d, 1/1/e\}\setminusnode [smalldot] (\kappa) at (\iota \iota \iota) {};}
\ \ \ \tilde{\iota} \ in \{a/b, a/c, b/c, c/d, d/e, c/e, b/e\} \langle \ i \rangle to (\iota);
\ end { tikzpicture }\ \ right )
-
\ lambda \ left (\ begin { tikzpicture }[ baseline =12 pt ]
\frac{\iota}{\frac{\iota}{\iota}} \in \{0/0.5/a, 1/0/b, 0.5/0.5/c, 1/1/e\}\setminusnode [smalldot] (\kappa) at (\iota \iota \iota) {};}
\frac{h}{i} in \{b/c, c/e, b/e\} araw (\iota) to (\iota);}
\frac{a}{b, e/a, a/c, c/a}{\draw (\i) to [bend right = 30] (\i) }\ end { tikzpicture }\ \ right )
\lambda]
```